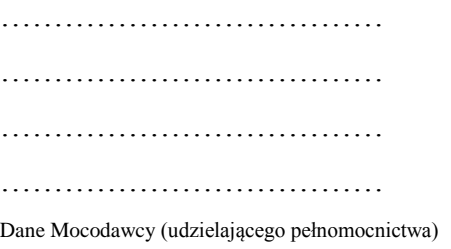

## **Pełnomocnictwo**

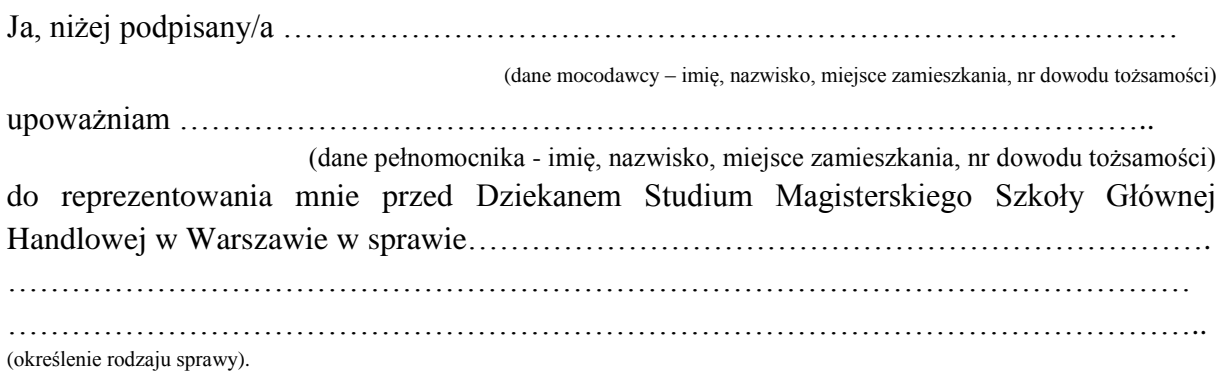

…………………………. ……………………. Miejsce, data Podpis Mocodawcy

Uwaga:

- Pełnomocnictwo powinno być złożone w DSM do akt w oryginale przez mocodawcę, osobiście przez pełnomocnika lub w przypadku przesłania go pocztą z podpisem strony (mocodawcy) poświadczonym przez notariusza. Może mieć ono charakter ogólny lub konkretny – dotycząc konkretnej czynności lub postępowania.
- Podpis mocodawcy w miarę możliwości powinien być czytelny, musi zaś obejmować co najmniej nazwisko.
- Do odbioru dyplomu, z uwagi na szczególny charakter dokumentu, wymagane jest pełnomocnictwo konkretne do tego rodzaju czynności.